## **CHAPTER 23 EXERCISES**

## **1. Plate**

Draw the steel plate according to the dimensions shown in Figure ME23-1, Plate A. *Copy* the plate so that there are two identical figures. Use the *Stretch* and *Move* modes of **Grips** to resize and relocate the holes and the plate perimeter as shown in Plate B. *Save* the drawing as **CH23EX1-M.** 

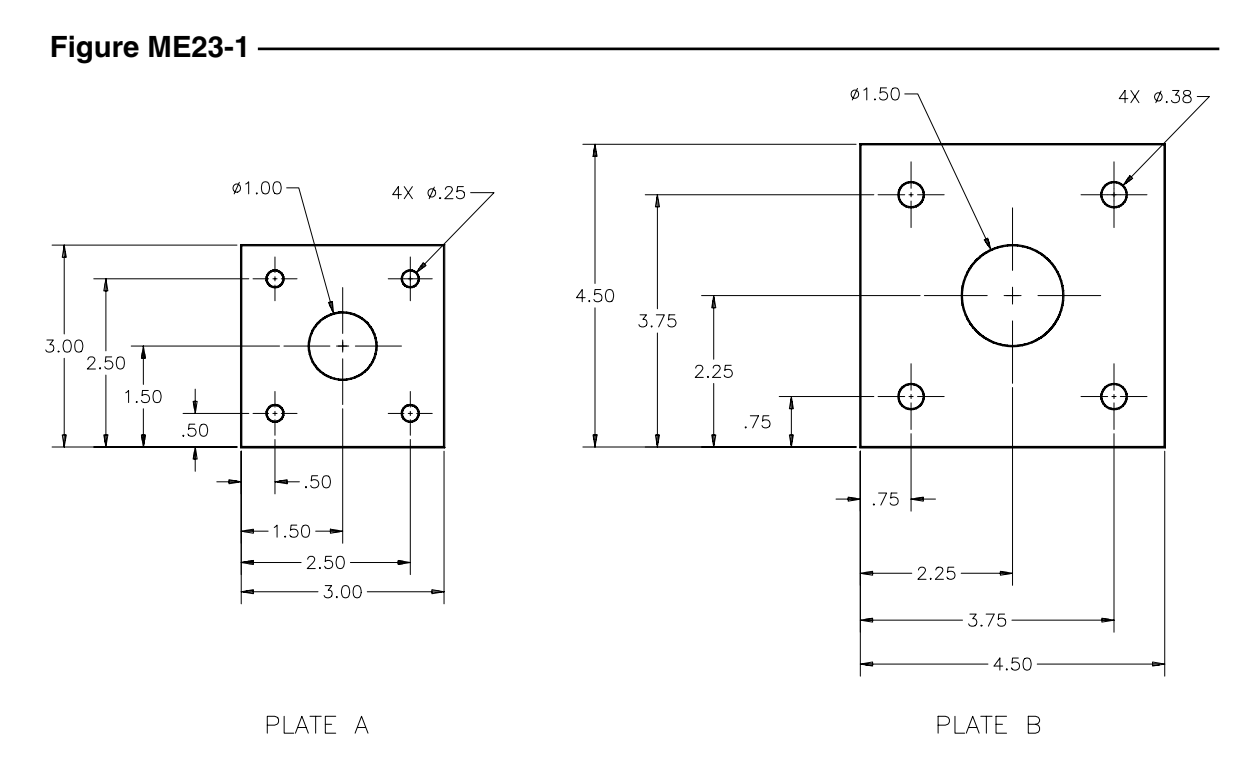

## **2. Shaft**

Draw Shaft A as shown in Figure ME23-2. *Copy* the shaft and use **Grips** to resize the new shaft to the dimensions as shown in Shaft B. *Save* the drawing as **CH23EX2-M.**

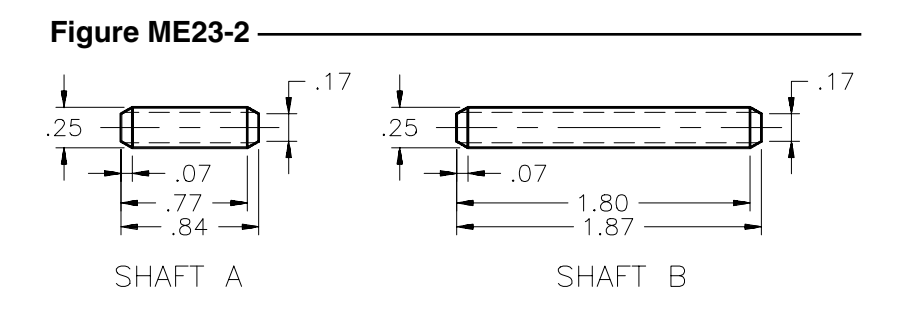

## **3. Hub (Part 1)**

Complete the drawing of the hub as shown in Figure ME23-3. Use *Rotate* with the *Copy* option of **Grips** to create the 45° angle center lines and to array the holes. *Save* the drawing as **CH23EX3-M.**

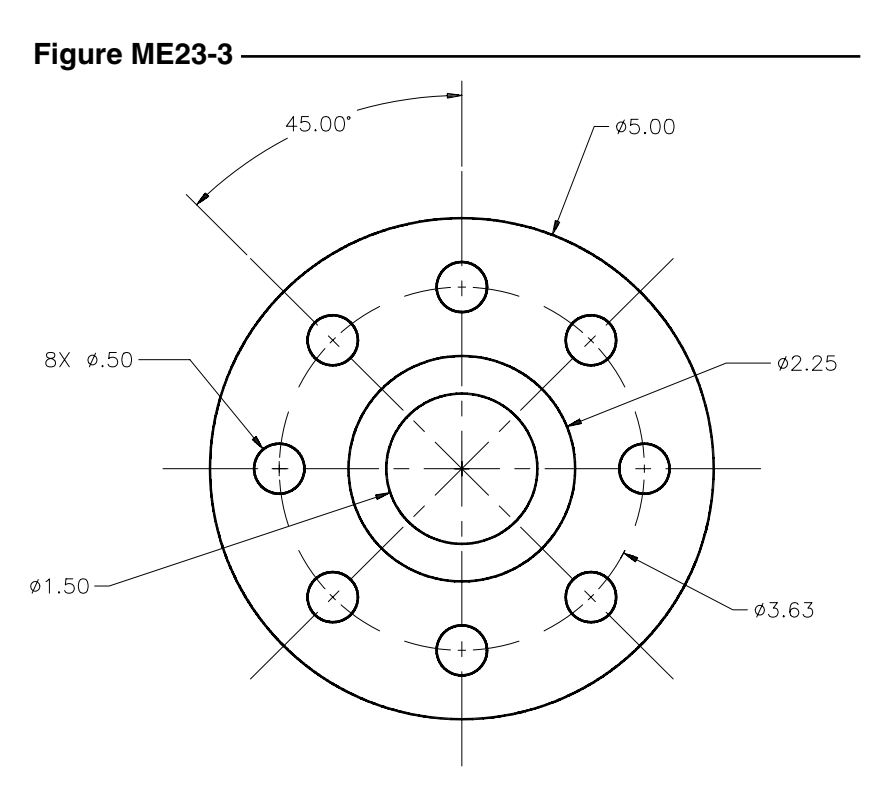

**4. Hub (Part 2)**

*Open* **CH23EX3-M** and use **Grips** to make the modifications shown in Figure ME23-4. *SaveAs* **CH23EX4-M**.

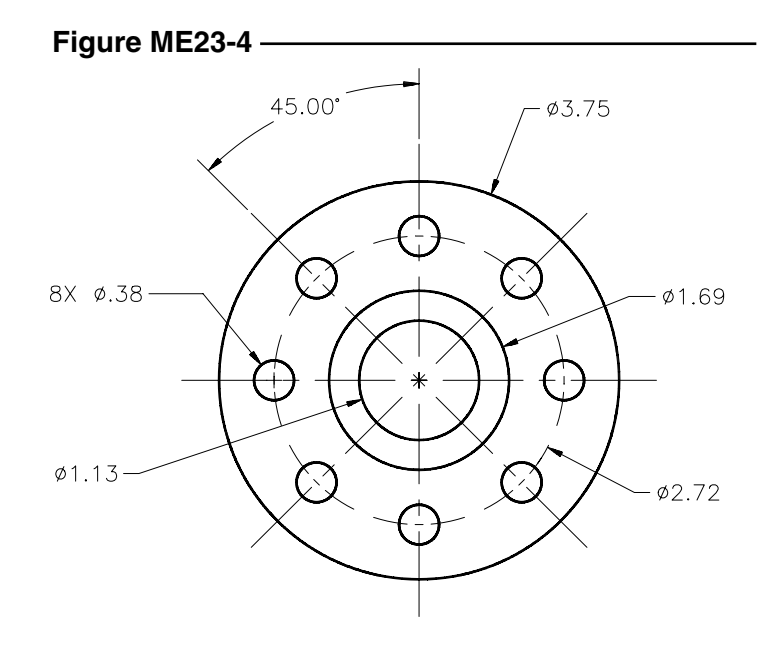